## **STUDENTENWERK OLDENBURG**  $\ddot{\phantom{a}}$ . . . . . . . . . . . .

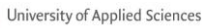

HOCHSCHULE<br>EMDEN·LEER

Manual

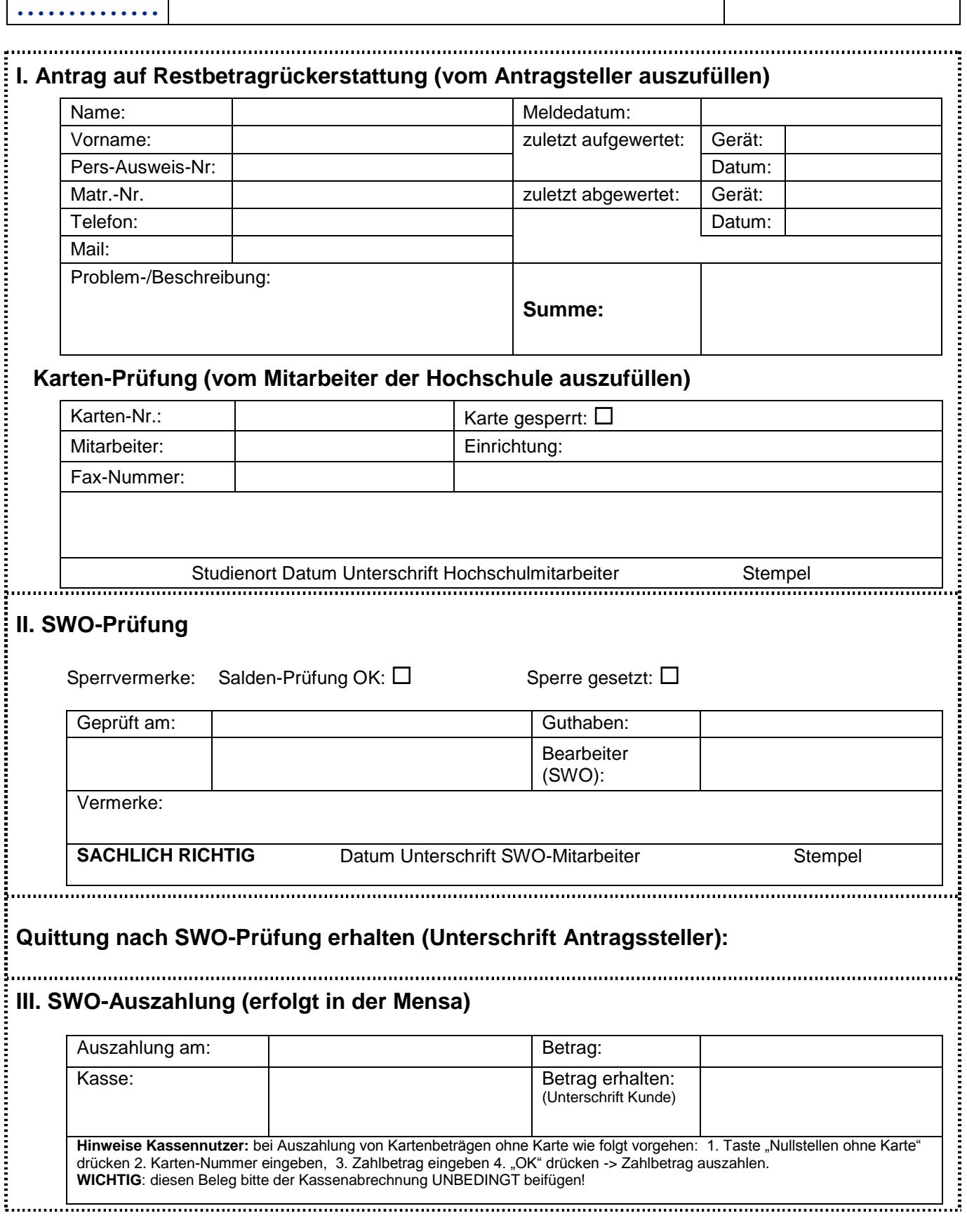